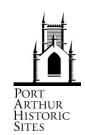

## PAHSMA EDUCATION PROGRAM ONSITE EDUCATION ACTIVITIES Pre– Activity Lesson Plan CONVICT BRICK MAKING

| AGE LEVEL:                                          | LENGTH of LESSON:                                                                                                    |
|-----------------------------------------------------|----------------------------------------------------------------------------------------------------|
| All ages (adapt for your age group)                 | 30 mins                                                                                                    |
| KNOWLEDGE and UNDERSTANDING:                        | SKILLS:                                                                                                    |
| <ul><li>Present and past</li><li>Heritage</li></ul> | <ul><li> Historical questions and research</li><li> Analysis and use of sources</li><li> Comprehension and communication</li></ul> |

CONVICT BRICK MAKING - Pre-Activity Lesson Plan

## **ACHIEVEMENT OUTCOME:** Students are able to:

- Use familiar personal and local sources and artefacts....to compare and give reasons for differences and similarities in the way of life...and groups over time
- Compare and give reasons for differences and similarities then and now
- Understand the significance of an important Heritage Site
- Communicate historical knowledge and understanding using narratives and descriptions, which include relevant information and key ideas

## **RESOURCES:**

**ACTIVITY TITLE:** 

- Activity Resources 1 and 2
- Word List sheet
- Pens or pencils

## PAHSMA EDUCATION PROGRAM ONSITE EDUCATION ACTIVITIES

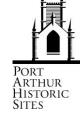

Pre– Activity Lesson Plan CONVICT BRICK MAKING

| TIME | ACTIVITY                                                                                                    |
|------|----------------------------------------------------------------------------------------------------|
|      | INTRODUCTION                                                                                                    |
|      | Begin a general discussion with your students about bricks: Discuss what houses look like where they live.  • Do they live in a brick house?  • What do the bricks look like?  • How do they think they got there?  • How are they made? |
|      | <ul> <li>Move on to talking about old bricks and what they expect to see at Port Arthur:</li> <li>Will they be the same as your house?</li> <li>Where did they buy them from?</li> <li>How would they make them?</li> </ul>              |
|      | Activity 1 – 'BRICK MAKING at PORT ARTHUR'                                                                                                    |
|      | Use Activity Resource 1, discuss the questions raised and look at the information about brick making at Port Arthur.                                                                                                    |
|      | Activity 2 – 'KWL – CONVICT BRICK MAKING'                                                                                                    |
|      | Work through each of the columns of Activity Resource 2. When the students return to class after their trip, they can fill in the last column.                                                                                           |
|      |                                                                                                    |
|      |                                                                                                    |
|      |                                                                                                    |
|      |                                                                                                    |